## Politechnika Krakowska im. Tadeusza Kościuszki

# Karta przedmiotu

obowiązuje studentów rozpoczynających studia w roku akademickim 2018/2019

Wydział Mechaniczny

Kierunek studiów: Informatyka Stosowana Profil: Ogólnoakademicki Profil: Ogólnoakademicki

Forma sudiów: stacjonarne **Kod kierunku: S** 

Stopień studiów: I

Specjalności: Informatyka Stosowana

### 1 Informacje o przedmiocie

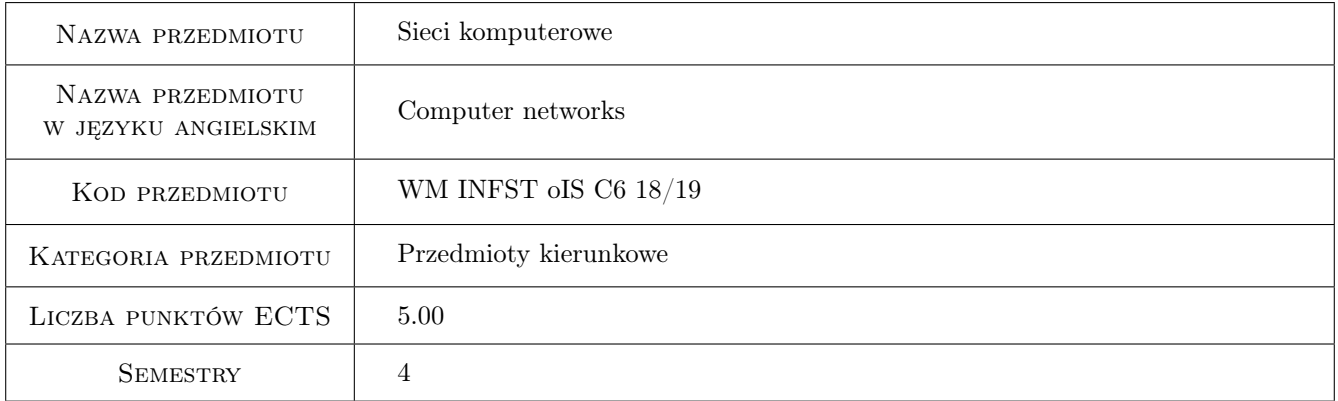

### 2 Rodzaj zajęć, liczba godzin w planie studiów

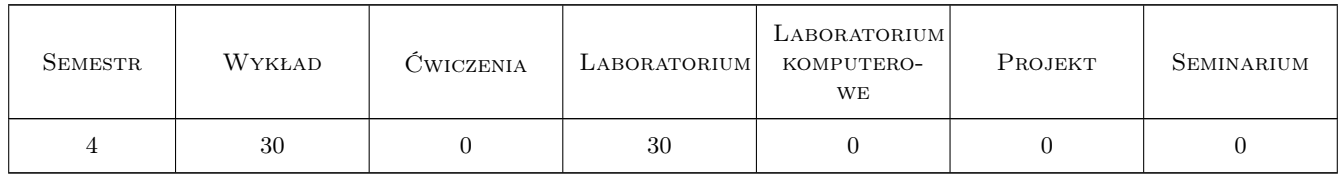

### 3 Cele przedmiotu

Cel 1 Celem przedmiotu jest przedstawienie obecnego stanu technologii informatycznych w zakresie transmisji danych przy użyciu sieci komputerowych. Studenci uzyskają wiedzę i kompetencje w zakresie funkcjonowania sieci LAN i WAN. Przedmiot daje mocne podstawy teoretyczne i praktyczne do samodzielnego projektowania i wykonywania sieci Ethernet/IP.

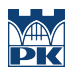

### 4 Wymagania wstępne w zakresie wiedzy, umiejętności i innych **KOMPETENCJI**

1 Brak wymagań.

#### 5 Efekty kształcenia

- EK1 Wiedza Zna podstawy teoretyczne funkcjonowania współczesnych sieci komputerowych lokalnych i rozległych.
- EK2 Wiedza Zna systemy informatyczne odpowiedzialne za przesyłanie danych w zakresie rozwiązań technicznych, ich niezawodności, wydajności oraz bezpieczeństwa.
- EK3 Wiedza Zna technologie komunikacji na odległość. Zna podstawowe cechy i elementy technologii intranetowych i internetowych.
- EK4 Umiejętności Potrafi na podstawie specyfikacji wybrać i zaimplementować rozwiązanie dla sieci komputerowej małego i średniego przedsiębiorstwa.
- EK5 Umiejętności Potrafi zaprojektować infrastrukturę sieciową dla system informatyczny obsługującego obiekt techniczny, małe lub średnie przedsiębiorstwo albo grupę ludzi.

### 6 Treści programowe

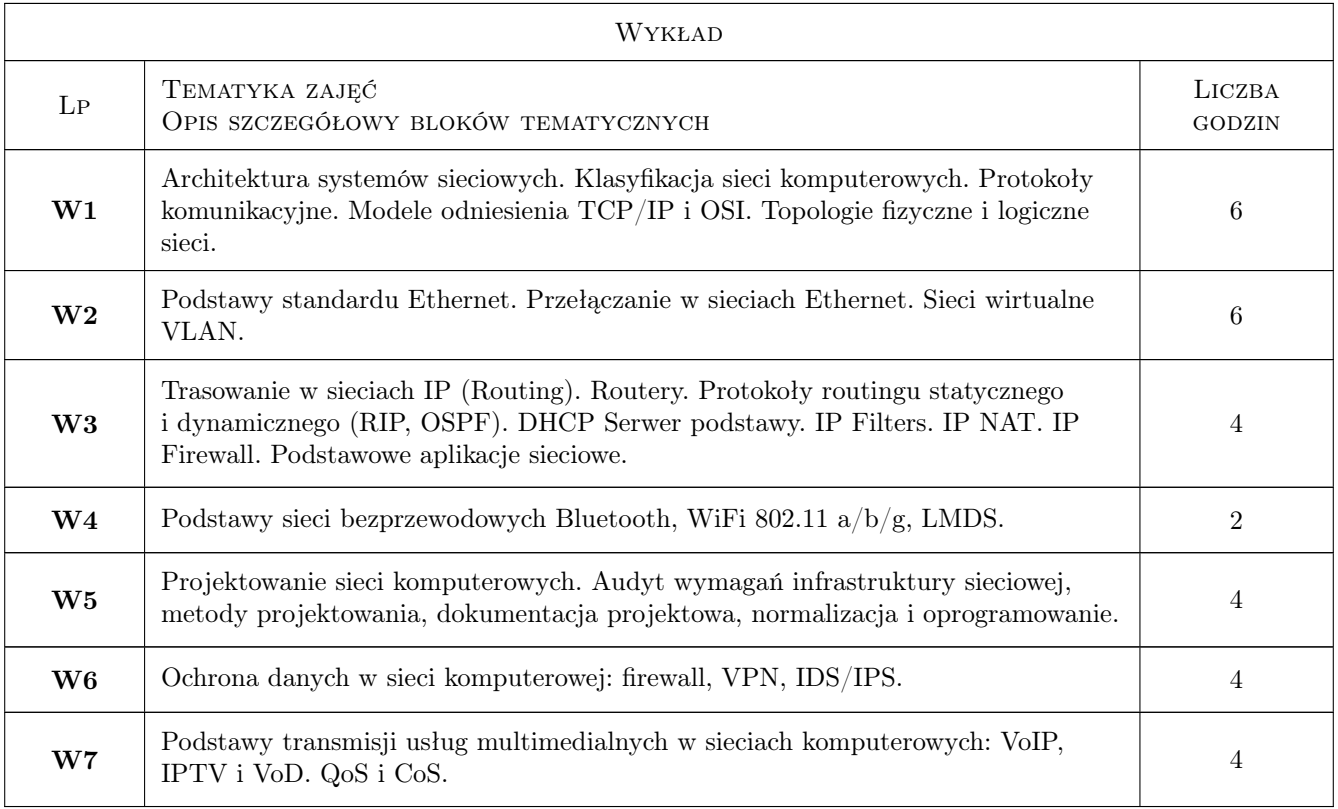

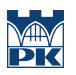

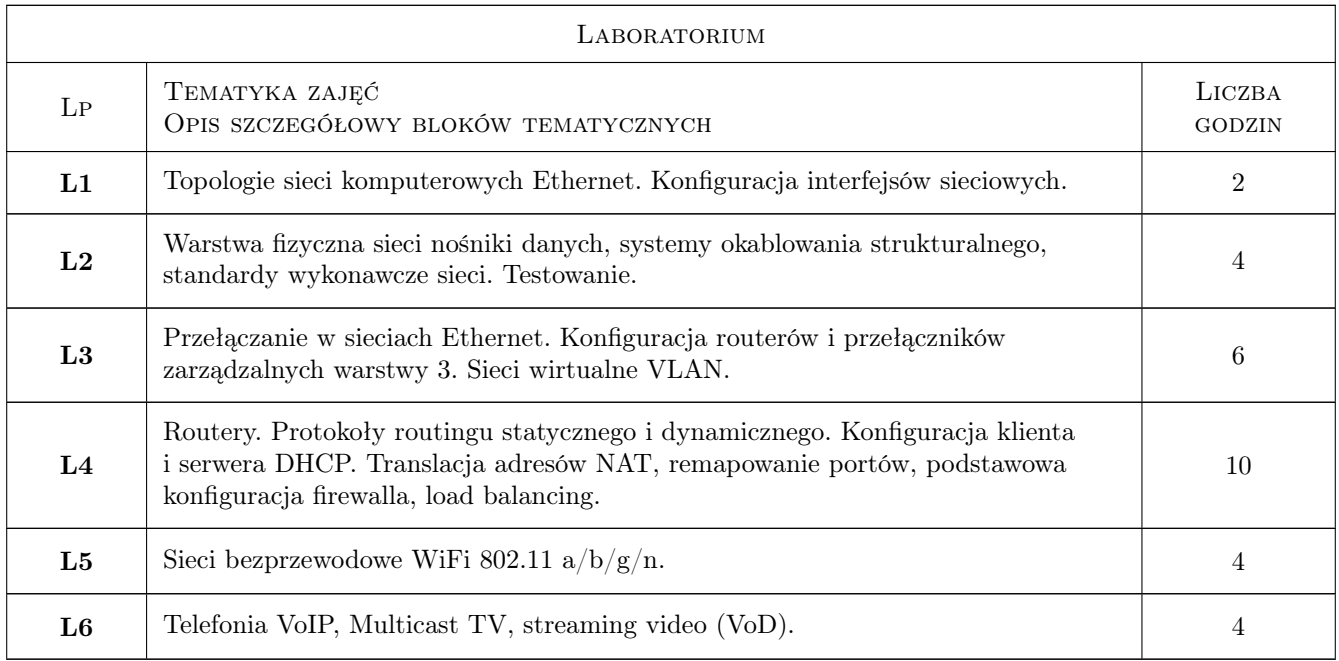

### 7 Narzędzia dydaktyczne

- N1 Wykłady
- N2 Ćwiczenia laboratoryjne
- N3 Praca w grupach
- N4 Konsultacje

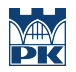

### 8 Obciążenie pracą studenta

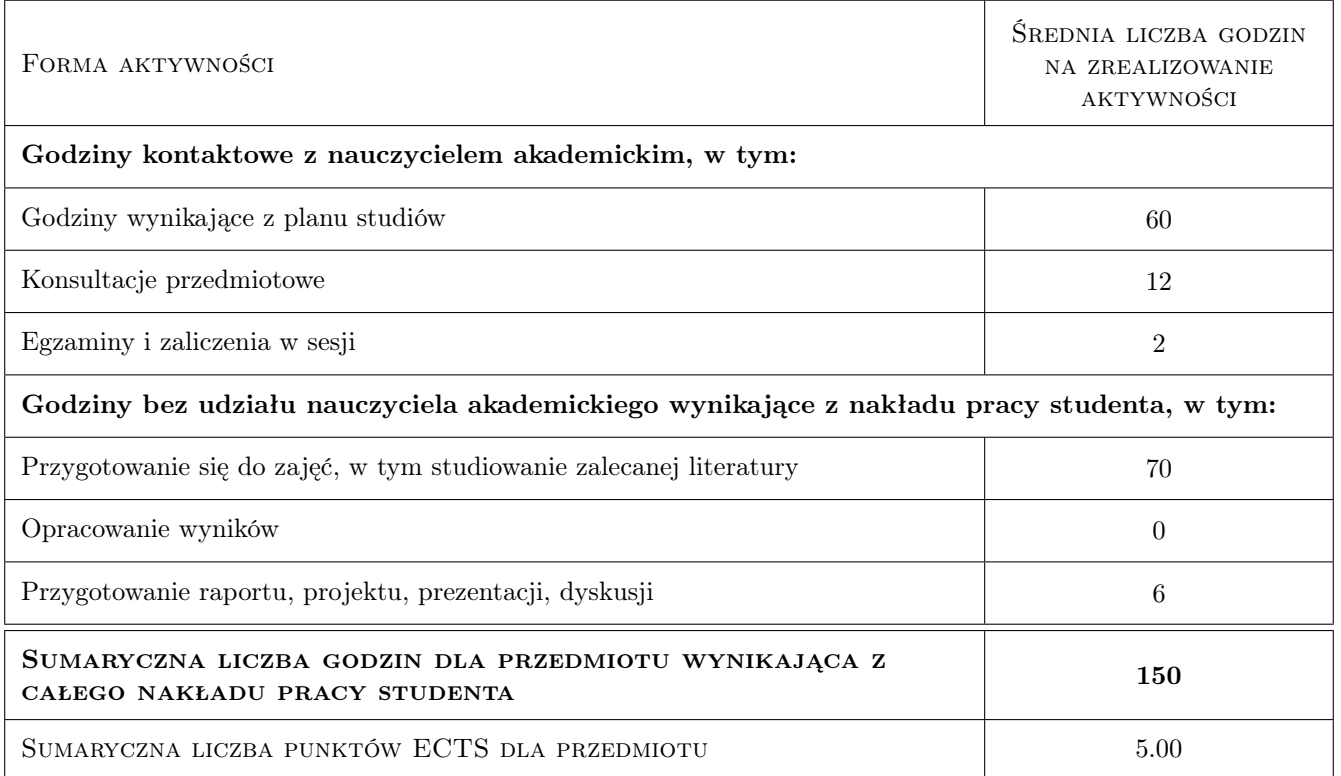

### 9 Sposoby oceny

#### Ocena formująca

- F1 Ćwiczenie praktyczne
- F2 Sprawozdanie z ćwiczenia laboratoryjnego

F3 Test

#### Ocena podsumowująca

- P1 Egzamin pisemny
- P2 Egzamin praktyczny
- P3 Średnia ważona ocen formujących

#### Ocena aktywności bez udziału nauczyciela

- B1 Ćwiczenie praktyczne
- B2 Test

#### Kryteria oceny

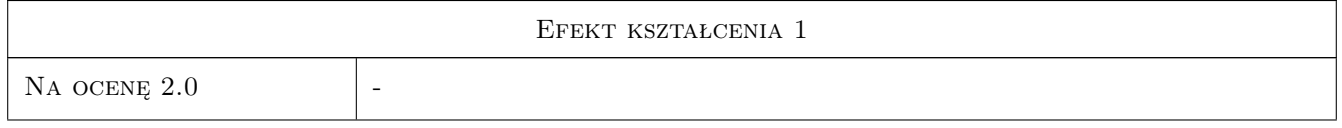

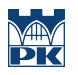

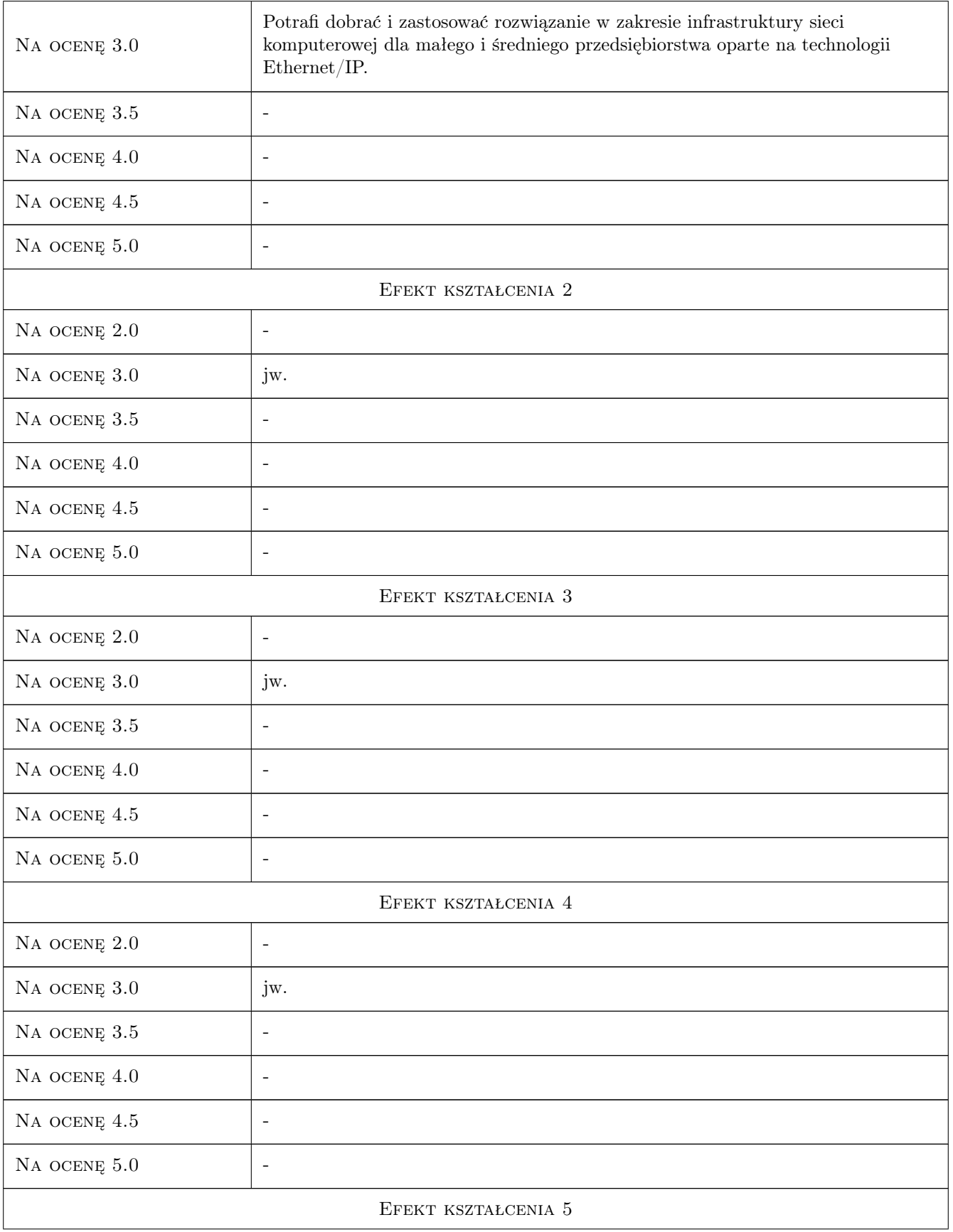

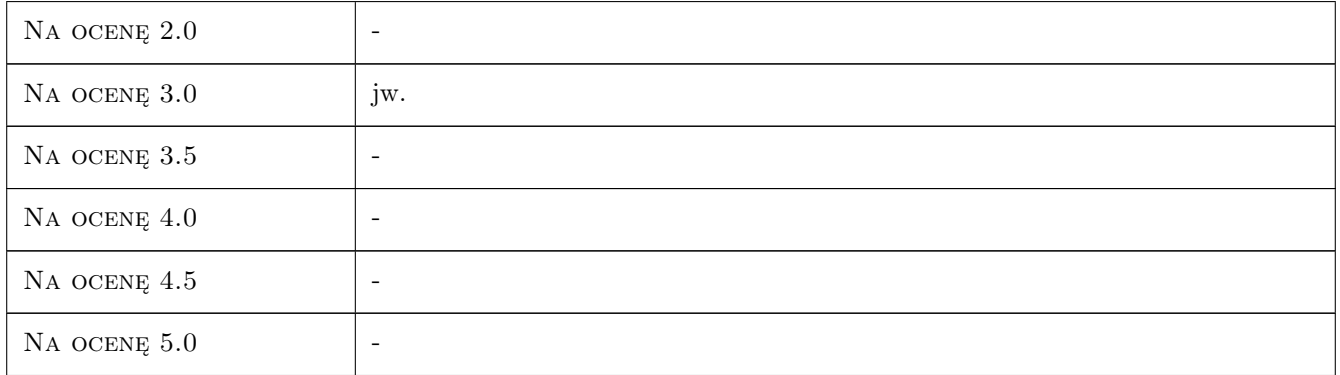

### 10 Macierz realizacji przedmiotu

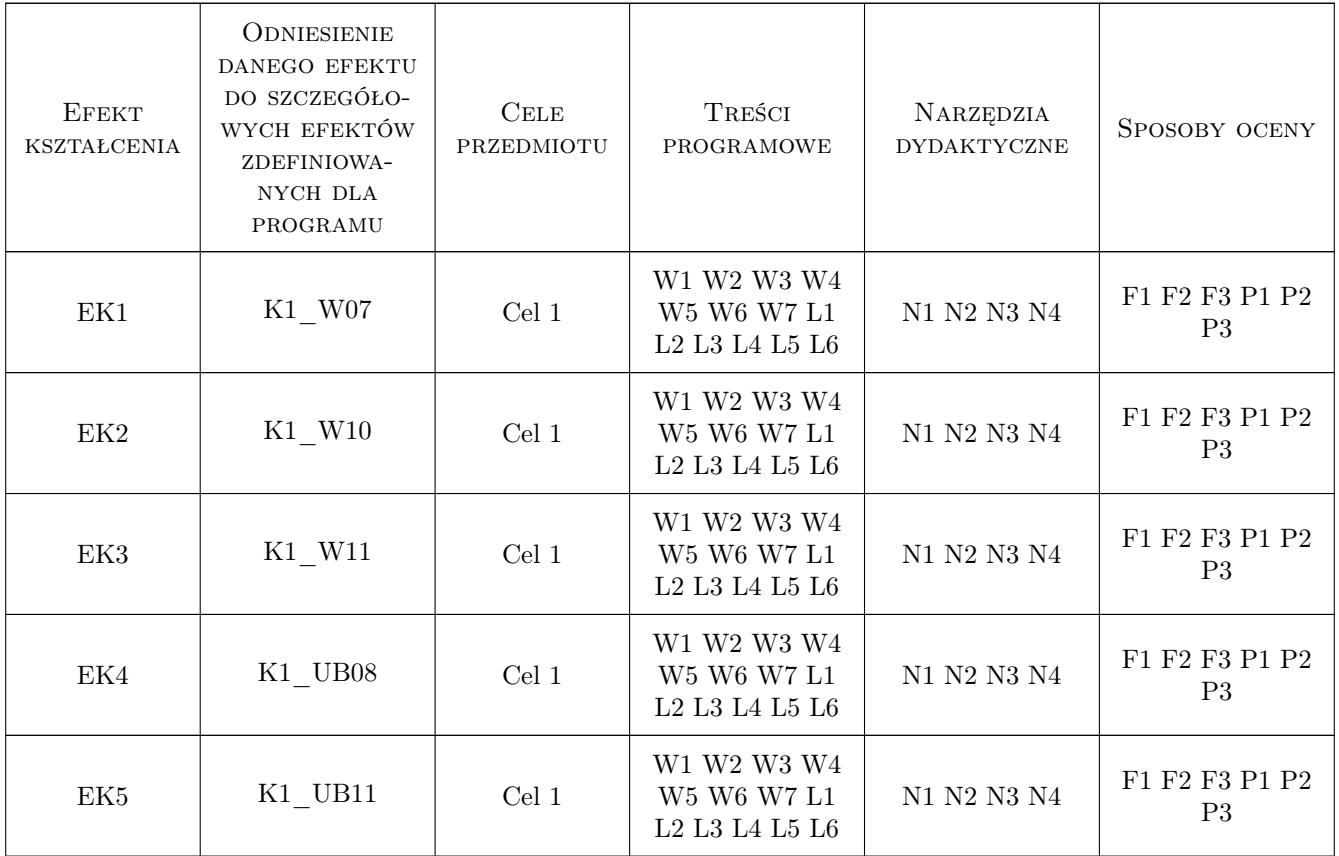

### 11 Wykaz literatury

Literatura podstawowa

- [1 ] A. S. Tanenbaum Sieci komputerowe, Warszawa, 2004, Helion
- [2 ] M. Sportack Sieci komputerowe. Księga eksperta, Warszawa, 2004, Helion

[3 ] Priscilla Oppenheimer — Projektowanie sieci metodą Top-Down, Warszawa, 2007, PWN

#### Literatura uzupełniająca

[1 ] J. Leary, P. Roshan — Bezprzewodowe sieci LAN 802.11. Podstawy, Warszawa, 2006, PWN

#### Literatura dodatkowa

[1 ] Dokumentacja techniczna urządzeń sieciowych (Manual, White Papers)

#### 12 Informacje o nauczycielach akademickich

#### Osoba odpowiedzialna za kartę

dr inż. Paweł, Marek Brandys (kontakt: brandys@mech.pk.edu.pl)

#### Osoby prowadzące przedmiot

1 dr inż. Paweł Brandys (kontakt: brandys@mech.pk.edu.pl)

2 mgr inż. Mariusz Krawczyk (kontakt: Mariusz.Krawczyk@mech.pk.edu.pl)

### 13 Zatwierdzenie karty przedmiotu do realizacji

(miejscowość, data) (odpowiedzialny za przedmiot) (dziekan)

PRZYJMUJĘ DO REALIZACJI (data i podpisy osób prowadzących przedmiot)

. . . . . . . . . . . . . . . . . . . . . . . . . . . . . . . . . . . . . . . . . . . . . . . .

. . . . . . . . . . . . . . . . . . . . . . . . . . . . . . . . . . . . . . . . . . . . . . . .